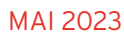

# MAI 2023 **DÉPLACEMENTS BTP GRATUIT**

COMMENT BIEN GÉRER LES DÉPLACEMENTS DE VOS SALARIÉS ?

**ADHÉRENTS CAPEB**

LA CAPEB VOUS PROPOSE « DÉPLACEMENTS BTP », UNE PLATEFORME WEB CRÉÉE SPÉCIALEMENT POUR SES ADHÉRENTS

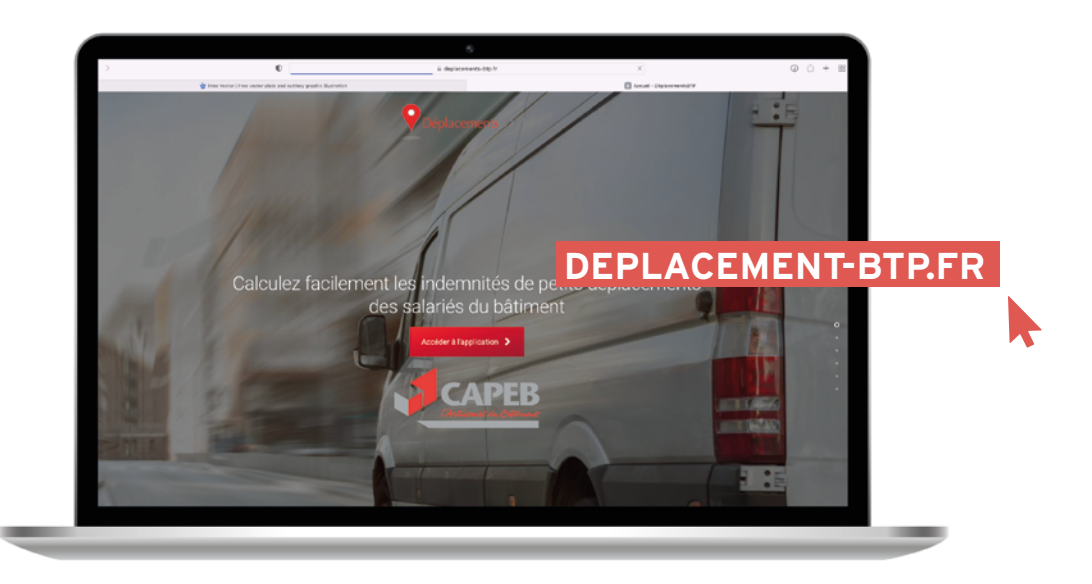

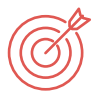

SIMPLIFIER VOTRE QUOTIDIE DANS LA GESTION DE CES DÉPLACEMENTS DES SALARIÉS NON SÉDENTAIRES. CALCULER PLUS FACILEME T ET PLUS RAPI EMENT LES INDEMNITÉS DE « PETITS DÉPLACEME TS » POUVANT ÊTRE DUES AUX SALARIÉS NO SÉDENTAIRES.

Ces indemnités sont calculées en fonction de zones circulaires kilométriques concentriques.

- Applicables pour les salariés travaillant sur chantiers
- Dès lors qu'ils effectuent des « petits déplacements » pour se rendre et revenir de leur chantier.

# **COMMENT S'INSCRIRE ?**

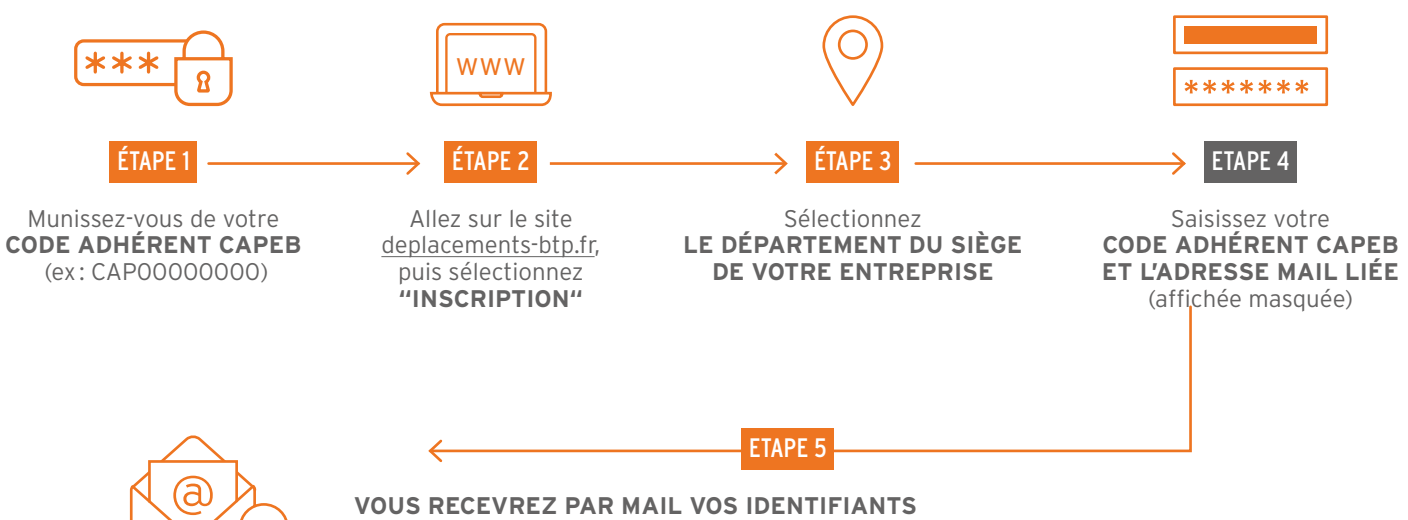

avec lesquels vous pourrez vous connecter. Il vous sera alors demandé de MODIFIER VOTRE MOT DE PASSE TEMPORAIRE.

## **A QUOI CA SERT ?**

### PERMETTRE À L'EMPLOYEUR DE CALCULER :

#### **L'indemnité de « trajet » ou de « transport » sur une base kilométrique « à vol d'oiseau »**

- Calculer au plus juste, de manière plus favorable pour l'entreprise que les logiciels de calcul d'itinéraires routiers, de type VIAMICHELIN ou MAPPY, sur la base des kilomètres parcourus par vos salariés pour se rendre sur les chantiers.
- **L'indemnité de repas dite « de panier »**
- Indemniser forfaitairement vos salariés des suppléments de frais occasionnés par la prise du déjeuner en dehors de sa résidence habituelle.

## **COMMENT CA MARCHE ?**

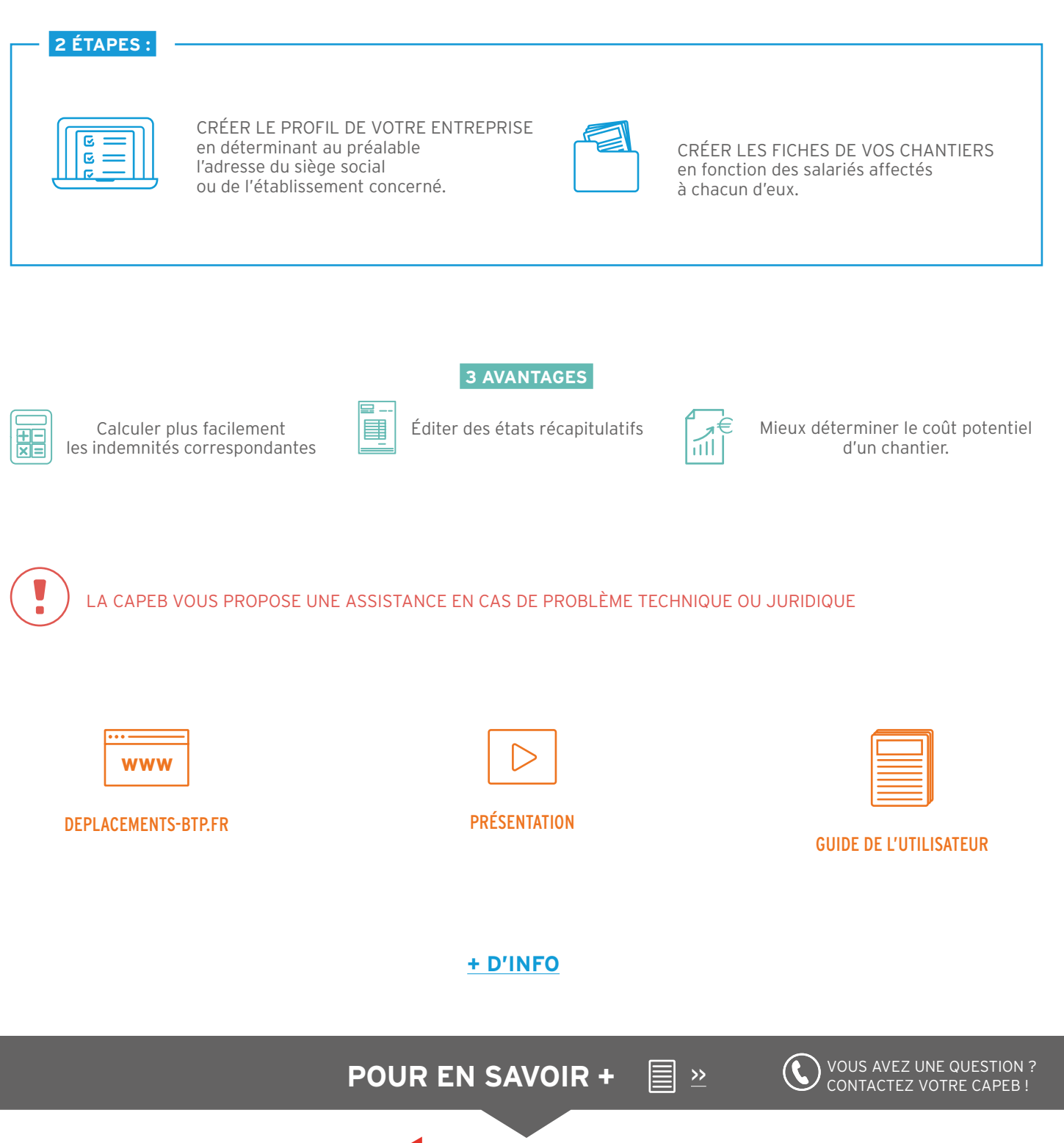